## **PF-RN004HD**

## HDD

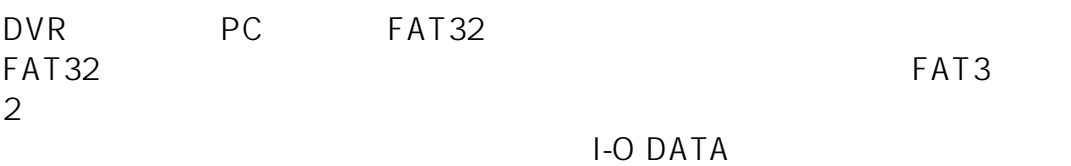

URL:http://www.iodata.jp/lib/product/i/2107.htm

一意的なソリューション ID: #1116

製作者: jss

 $: 2014 - 04 - 11112:00$